# **T3M-104 ТЕПЛОСЧЕТЧИК**

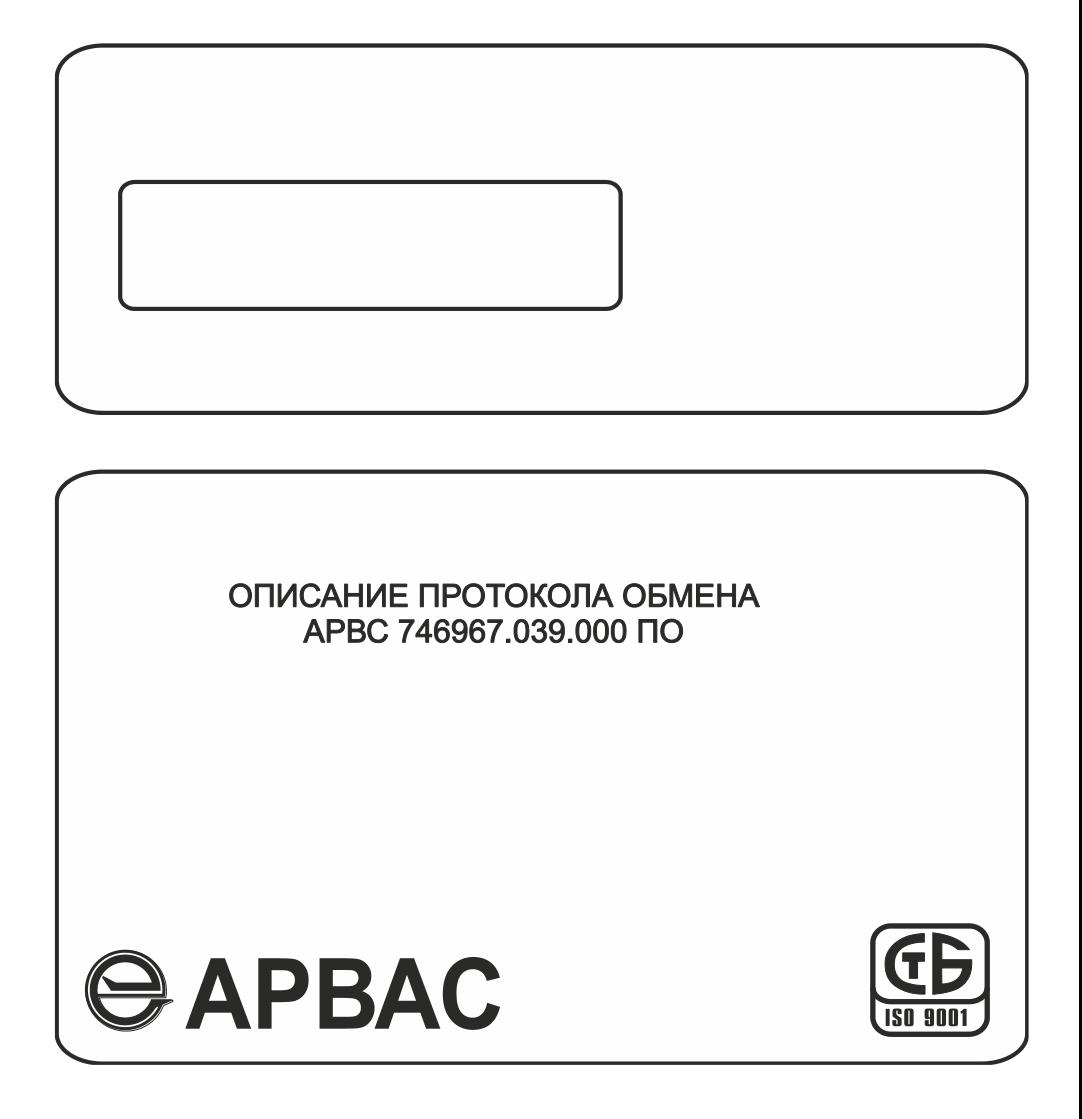

# СОДЕРЖАНИЕ

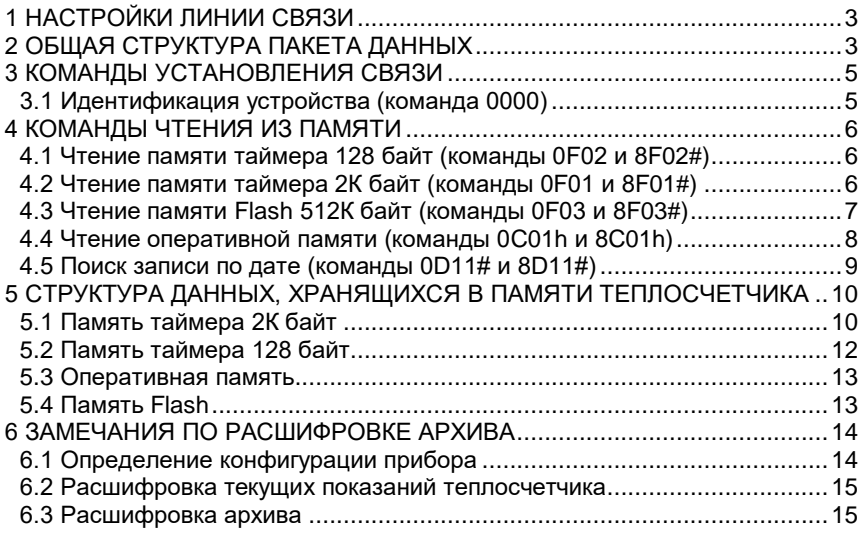

# <span id="page-2-0"></span>1 НАСТРОЙКИ ПИНИИ СВЯЗИ

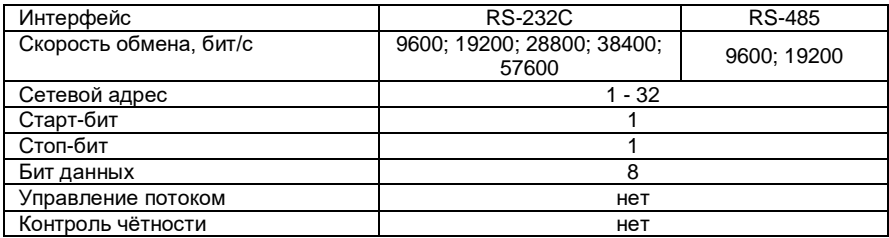

# <span id="page-2-1"></span>2 ОБШАЯ СТРУКТУРА ПАКЕТА ДАННЫХ

Посылка «ведущего» устройства (ПК, АПД и т.д.)

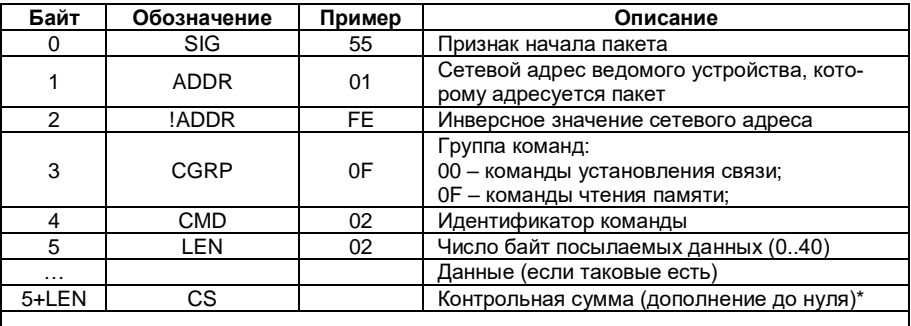

Примечание: все значения чисел шестнадцатеричные.

Ответ «ведомого» устройства (теплосчетчик, АПД)

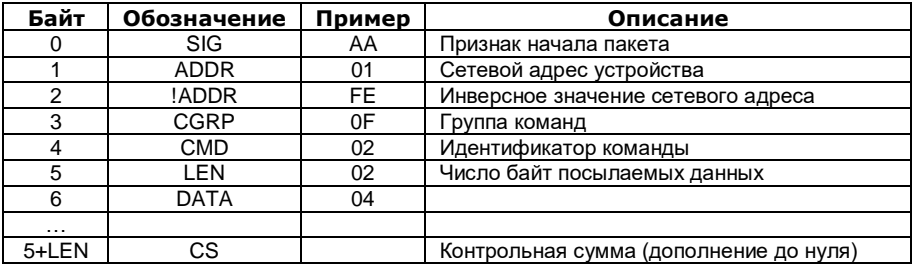

\* Контрольная сумма посылаемого/принимаемого пакета рассчитывается как  $CS =$ **NOT**  $(B_1 + B_2 + B_3 + ... + B_N)$ , где  $B_1 ... B_N$  последовательность байт пакета, исключая байт контрольной суммы, NOT - операция побитного логического «НЕ».

Начиная с версии ПО 2R.37 введен ряд дополнительных команд, предназначенных преимущественно для работы с GPRS- модемами. Далее по тексту эти команды и связанные с ними изменения в структуре запросов/ответов отмечены знаком #.

Также начиная с версий ПО 2R.37 максимальное число байт запрашиваемых данных в командах чтения таймера 2К и Flash увеличено до 256 (значение 00 поля TLEN соответствует запросу 256 байт данных)

# <span id="page-4-0"></span>**КОМАНДЫ УСТАНОВЛЕНИЯ СВЯЗИ**

# <span id="page-4-1"></span>**3.1 Идентификация устройства (команда 0000)**

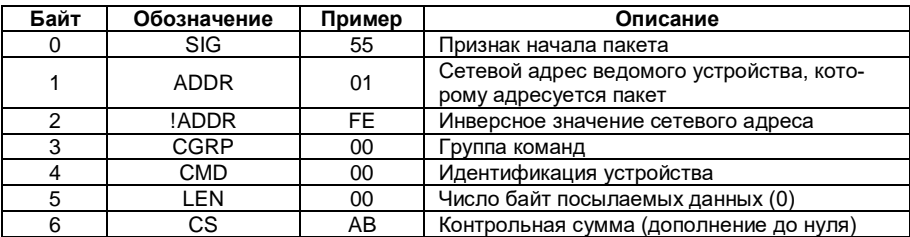

Посылка «ведущего» устройства

# Ответ «ведомого» устройства

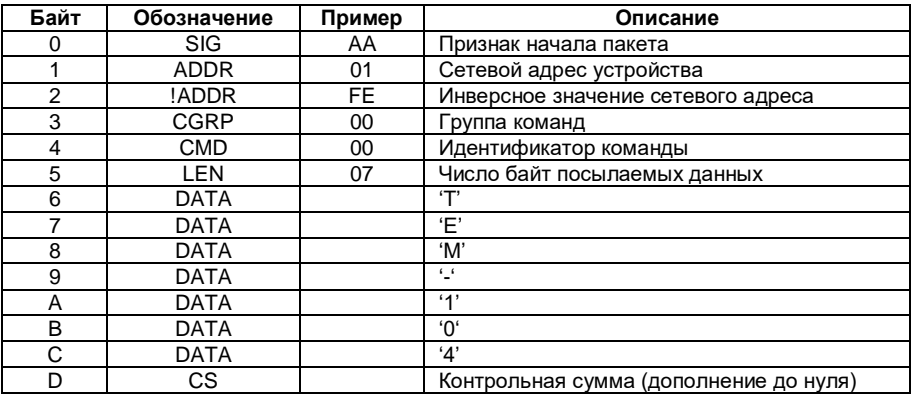

# <span id="page-5-0"></span>**4 КОМАНДЫ ЧТЕНИЯ ИЗ ПАМЯТИ**

# <span id="page-5-1"></span>**4.1 Чтение памяти таймера 128 байт (команды 0F02 и 8F02#)**

## Посылка «ведущего» устройства

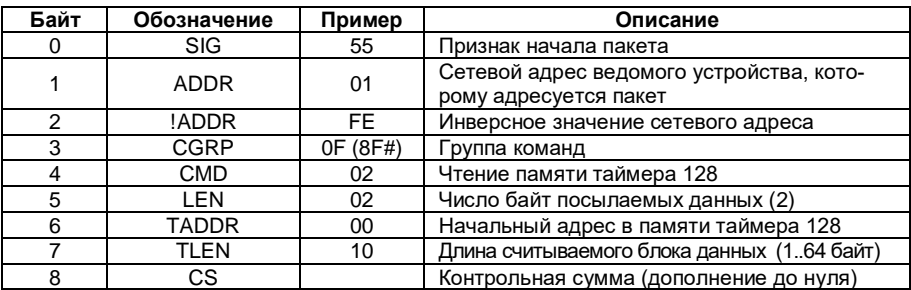

#### Ответ «ведомого» устройства

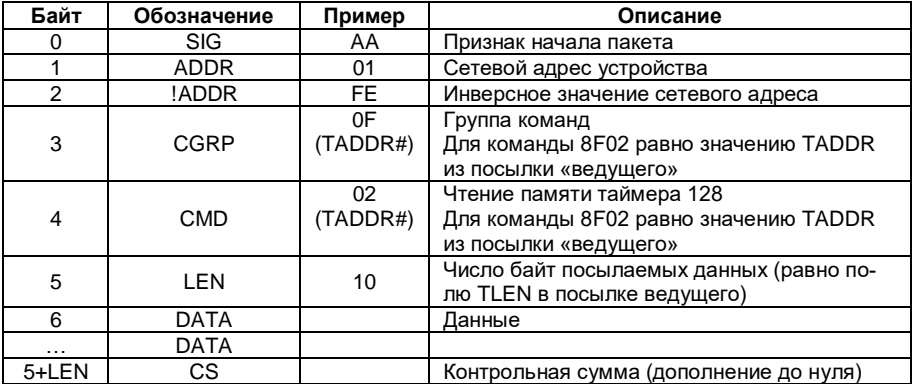

#### <span id="page-5-2"></span>**4.2 Чтение памяти таймера 2К байт (команды 0F01 и 8F01#)**

Посылка «ведущего» устройства

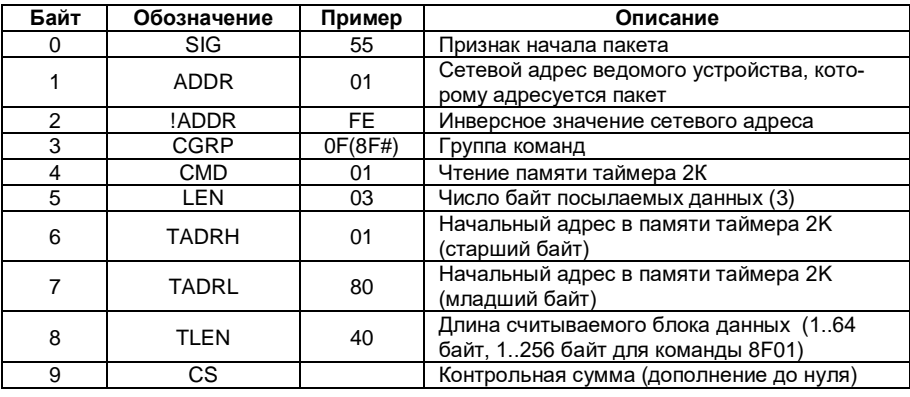

6 *Теплосчетчик ТЭМ-104. Описание протокола обмена.*

## Ответ «ведомого» устройства

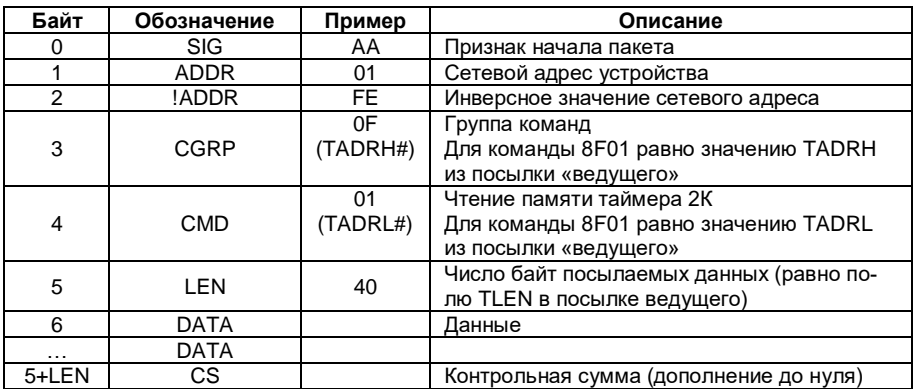

# <span id="page-6-0"></span>4.3 Чтение памяти Flash 512К байт (команды 0F03 и 8F03#)

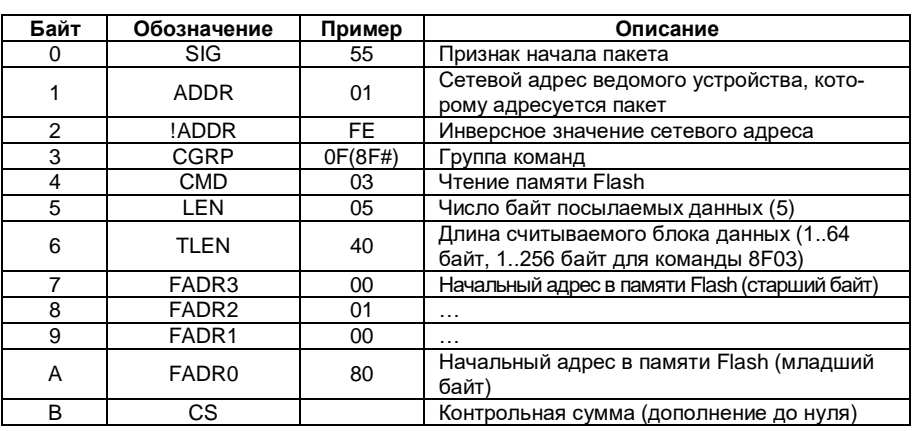

Посылка «ведущего» устройства

# Ответ «ведомого» устройства

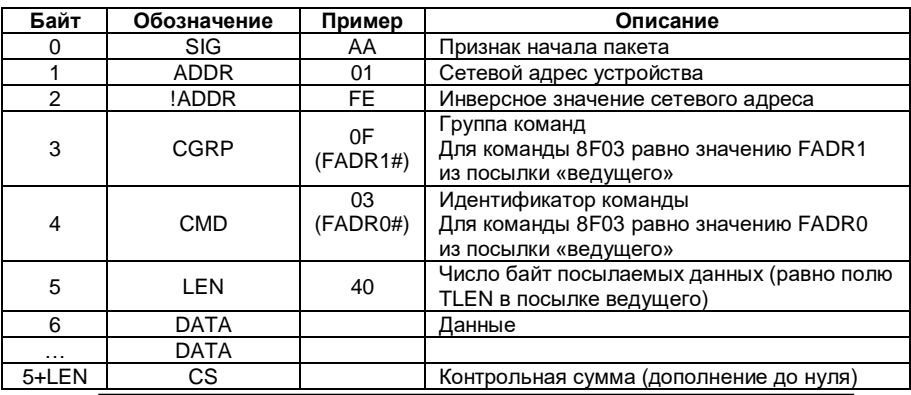

Теплосчетчик ТЭМ-104. Описание протокола обмена.

# <span id="page-7-0"></span>4.4 Чтение оперативной памяти (команды 0C01h и 8C01h)

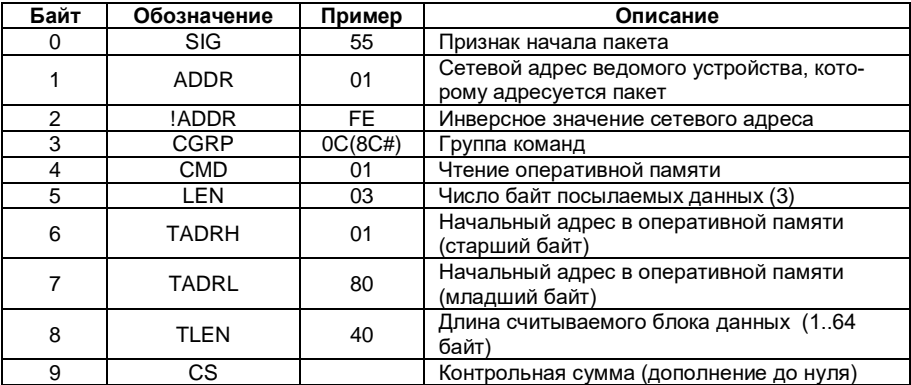

Посылка «ведущего» устройства

Ответ «ведомого» устройства

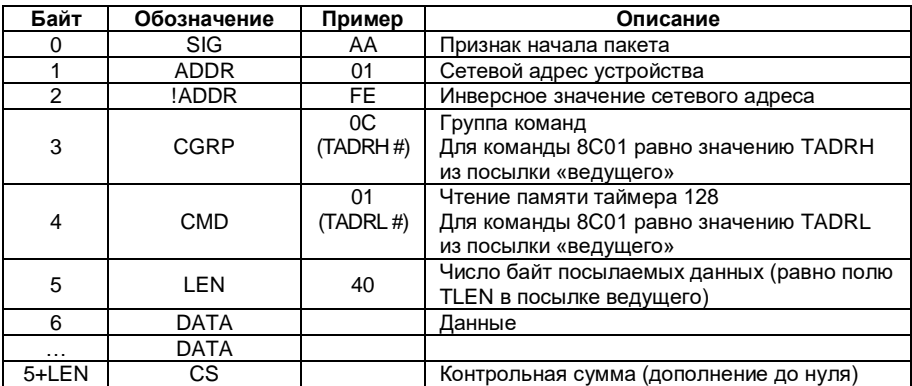

## <span id="page-8-0"></span>4.5 Поиск записи по дате (команды 0D11# и 8D11#)

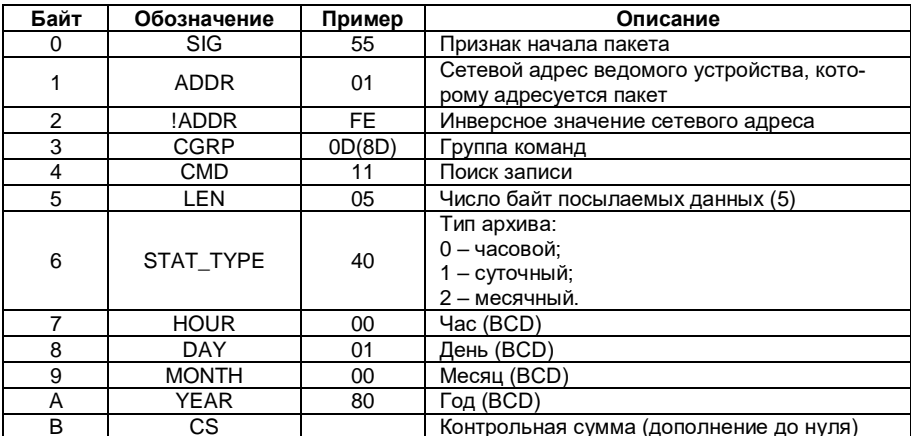

#### Посылка «ведущего» устройства

Ответ «ведомого» устройства

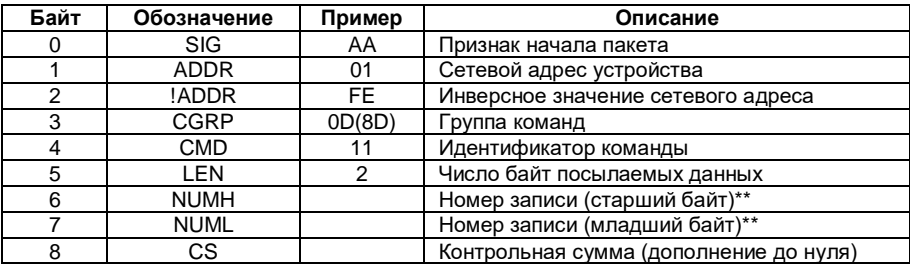

\*\*Примечание: в случае, если запись с заданной датой не найдена, в полях NUMH и NUML возвращается значение FFFFh

#### <span id="page-9-0"></span>5 СТРУКТУРА ДАННЫХ, ХРАНЯЩИХСЯ В ПАМЯТИ **ТЕПЛОСЧЕТЧИКА**

#### 5.1 Память таймера 2К байт

<span id="page-9-1"></span>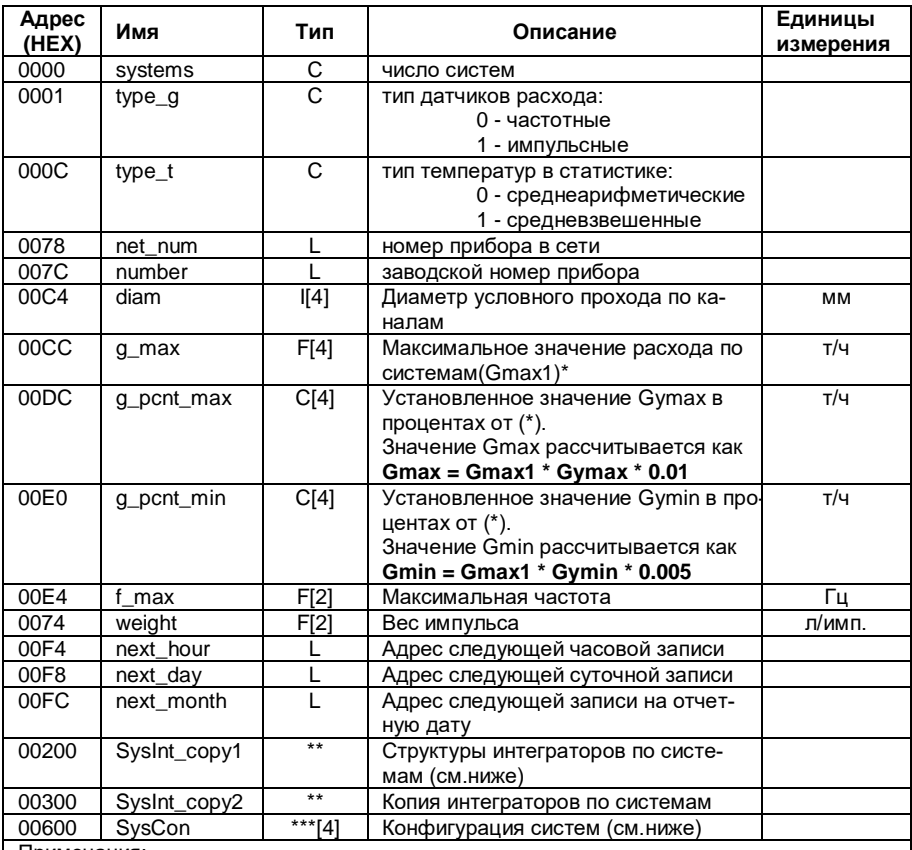

Примечания:

а) Все числа, занимающие более 1 байта, хранятся в памяти теплосчетчика в формате Motorola (MSB->LSB), то есть для преобразования этих чисел в формат Intel, применяемый в РС-совместимых компьютерах, необходимо поменять порядок байт на обратный:

б) Типы данных: F - float (4 байта); L - long (4 байта); I - Int (2 байта); C - Char (1 байт); ВСD - число в двоично-десятичном коде.

в) Для получения адреса записи (часовой, суточной или на отчетную дату) в памяти Flash, которая будет записана следующей, необходимо вычесть из соответствующего значения адреса (next hour, next day или next month) 200000h (шестнадцатиричное!!!)

# \*\*Структура SysInt (интеграторы)

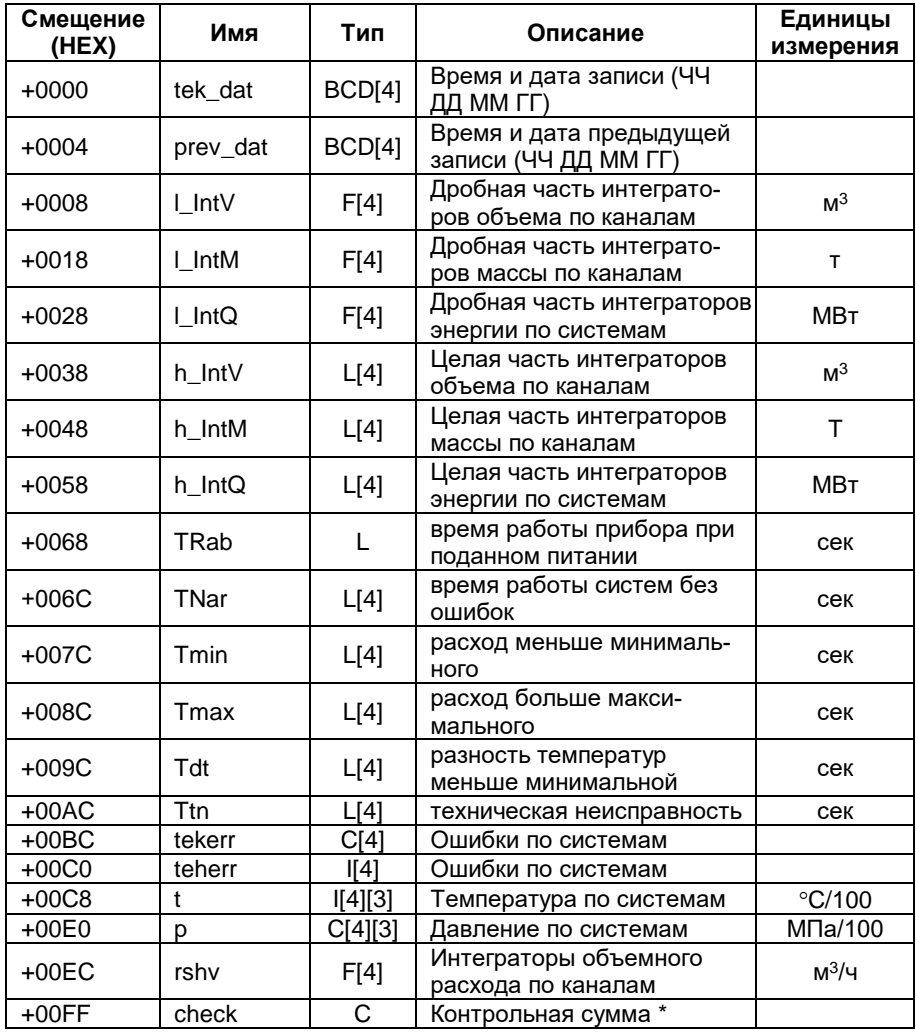

\* Контрольная сумма записи статистики (она же структура SysInt) ТЭМ-104 рассчитывается как простая сумма всех байт записи, кроме байта контрольной суммы.

\*\*\* Структура SysCon (конфигурация систем, массив из 4 структур SysCon, соответствующих каждой из 4 систем теплосчетчика, хранится в памяти таймера 2К по адресу 0600)

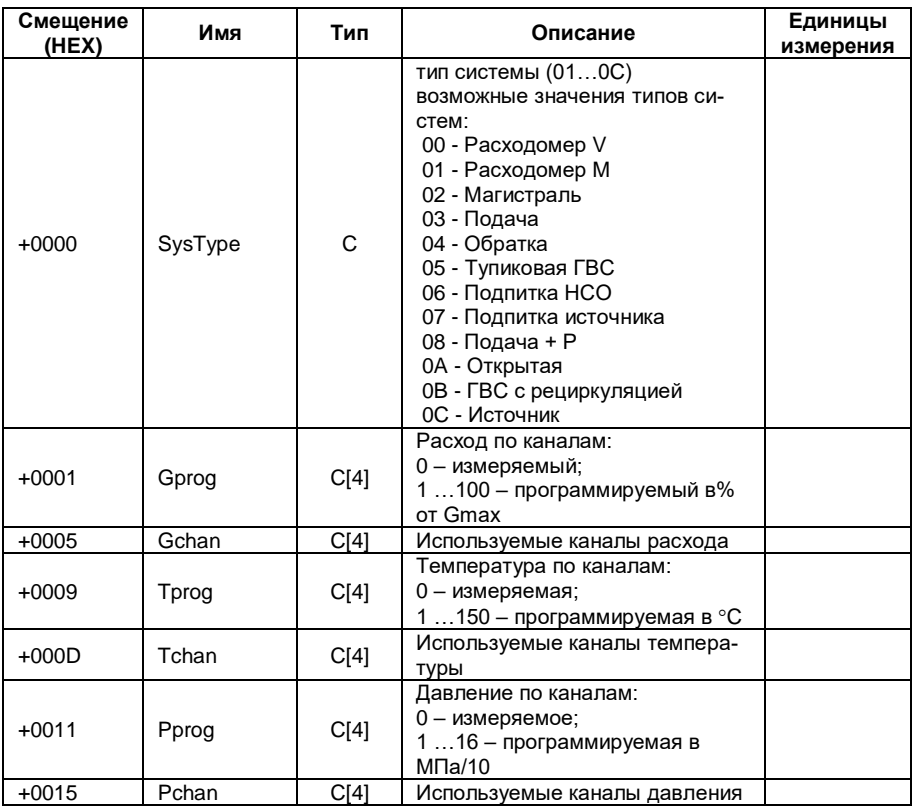

#### <span id="page-11-0"></span>5.2 Память таймера 128 байт

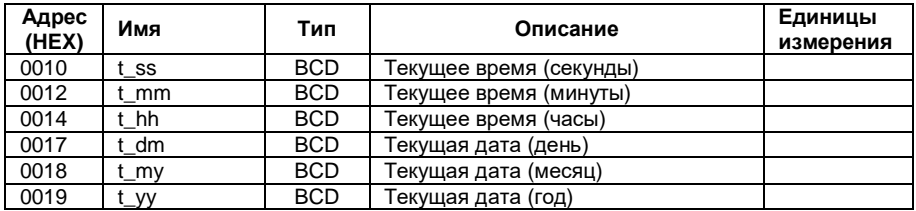

#### 5.3 Оперативная память

<span id="page-12-0"></span>В оперативной памяти хранится ряд текущих параметров по системам, начиная с адреса 2200h (4 структуры SysPar, описанных ниже).

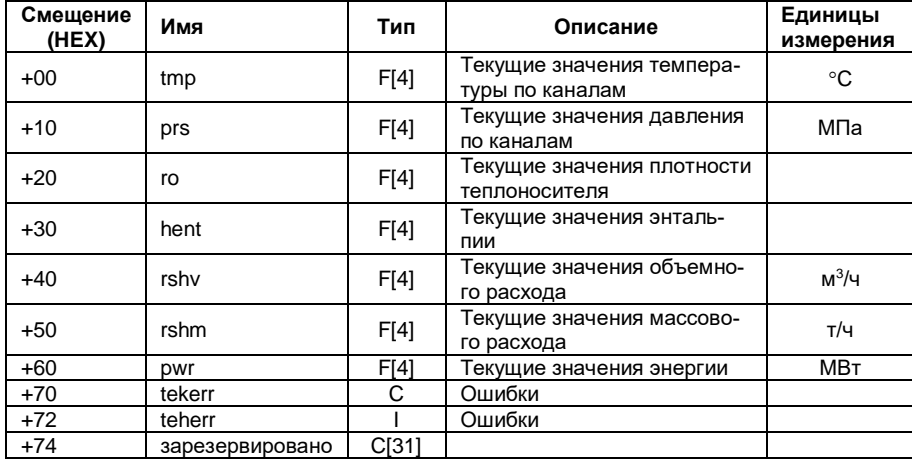

Структура SysPar

<span id="page-12-1"></span>Размер структуры SysPar - 92h байт.

#### 5.4 Память Flash

В памяти Flash 512К байт хранится архив статистики, состоящий из однотипных структур SysInt (см. выше).

Записи распределены в адресном пространстве памяти следующим образом:

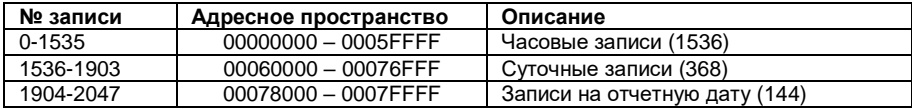

Начиная с версии V3A.10:

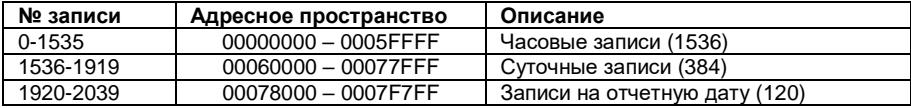

## <span id="page-13-0"></span>ЗАМЕЧАНИЯ ПО РАСШИФРОВКЕ АРХИВА

## 5.5 Определение конфигурации прибора

<span id="page-13-1"></span>5.5.1 Число систем - байт systems по адресу 0000 из памяти таймера 2К байт (далее - Т2К), может принимать значения от 1 до 4:

5.5.2 Тип каждой из систем определяется при помощи значений system t из структур SysCon (хранятся в T2K по адресу 0600), расшифровка значений дана в таблице:

5.5.3 Используемые в каждой из систем каналы расхода, давления и температуры определяются путем анализа соответствующих элементов массива структур SysCon (массивы Gchan, Tchan и Pchan). Количество каналов расхода (G), давления (P) и температуры (Т) для различных типов систем приведено в таблице:

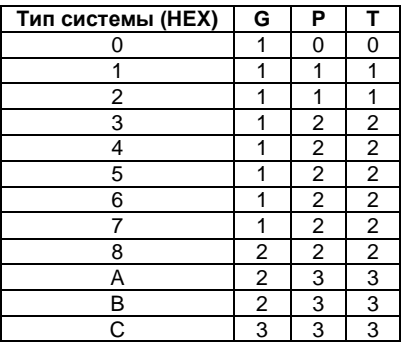

Пример: значения массива Gchan 00 01 XX XX (XX - любое значение) для системы «Открытая» (код 0Ah) означают, что используются 1-й и 2-й каналы расхода;

5.5.4 Значения G<sub>max</sub> (метрологические) хранятся поканально, т.е. в качестве индекса массива д тах необходимо брать не номер системы, а номер соответствующего канала расхода в системе;

5.5.5 Установленные в приборе значения Gmin vcr и Gmax vcr вычисляются следующим образом:

 $G_{\text{max.vcr.}} = G_{\text{max}} * G_{\text{2max}} * 0.01$ , где  $G_{\text{2max}} - 3$ начение элемента массива g pcnt max для соответствующего канала расхода

И

 $G_{min,vct.} = G_{max} * G_{%min} * 0.0005$ , где  $G_{%min} -$ значение элемента массива q pcnt min для соответствующего канала расхода;

5.5.6 Значения диаметра условного прохода d<sub>у</sub> по каналам хранятся в массиве diam; для импульсных каналов 3 и 4 значения d<sub>y</sub> берутся напрямую из элементов массива diam; для частотных каналов 1 и 2 значения определяются следующим образом:

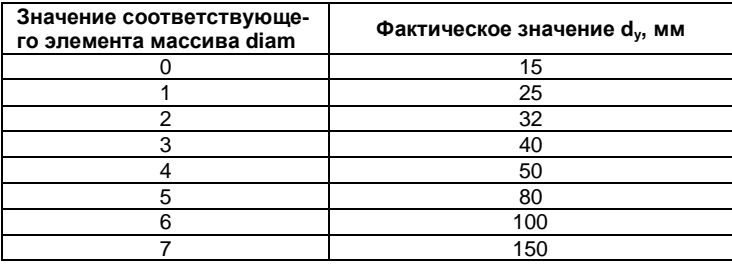

#### <span id="page-14-0"></span>5.6 Расшифровка текущих показаний теплосчетчика

5.6.1 Дата и время хранятся в памяти таймера 128 в двоичнодесятичном коде, начиная с адреса 010 (секунды) и заканчивая адресом 019 (год):

Пример: цепочка шестнадцатеричных значений 33 15 14 02 03 04 расшифровывается как 14 ч. 15 мин. 33 сек. 2 марта 2004 года;

5.6.2 Значения интеграторов накопленной энергии О, массы М и объема V рассчитываются как:

 $Q = Q_H + Q_L$ , где  $Q_H$  и  $Q_L$  - значения элементов массивов h intQ и I intQ структуры SysInt для соответствующей системы;

 $M = M_H + M_L$ , где  $M_H$  и  $M_L$  - значения элементов массивов h intM и I\_intM структуры SysInt для соответствующего канала;

 $V = V_H + V_L$ , где  $V_H$  и  $V_L$  - значения элементов массивов h\_intV и l\_intV структуры SysInt для соответствующего канала:

5.6.3 Значения температур и давлений для соответствующих каналов по системам берутся из структур SysPar из оперативной памяти.

5.6.4 Интеграторы времени наработки (в секундах), а также времен работы прибора в нештатном режиме хранятся по системам в массивах TNar, Tmin, Tmax, Tdt, Ttn структуры SysInt; интегратор общего времени работы прибора при включенном питании хранится в переменной TRab.

#### <span id="page-14-1"></span>5.7 Расшифровка архива

5.7.1 Дата и время создания записи хранятся в двоичнодесятичном коде, начиная со смещения 0000 (час) и заканчивая смещением 0003 (год)

Пример: 08 20 03 04 - 20 марта 2004г. 08:00;

5.7.2 Дата и время, за которые производится запись, хранятся в двоично-десятичном коде, начиная со смещения 0004 (час) и заканчивая смешением 0007 (год).

Пример: 07 20 03 04 – 20 марта 2004г. 07:00;

5.7.3 Значения интеграторов накопленной энергии Q рассчитываются следующим образом:

 $Q = Q_H + Q_L$ , где  $Q_H$  и  $Q_L$  - значения элементов массивов

h\_intQ и l\_intQ для соответствующего канала.;

5.7.4 Значения интеграторов массы и объема вычисляются аналогично п. 5.2.3;

5.7.5 Значения температур и давлений для соответствующих каналов берутся из массивов t и p соответственно;

5.7.6 Значения интеграторов времен получают аналогично п. 5.2.5;

5.7.7 Ошибки по системам за текущий час получают путем анализа значений tekerr и teherr (расшифровка значений отдельных битов приведена в таблице).

tekerr

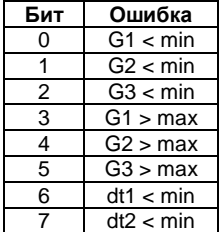

teherr

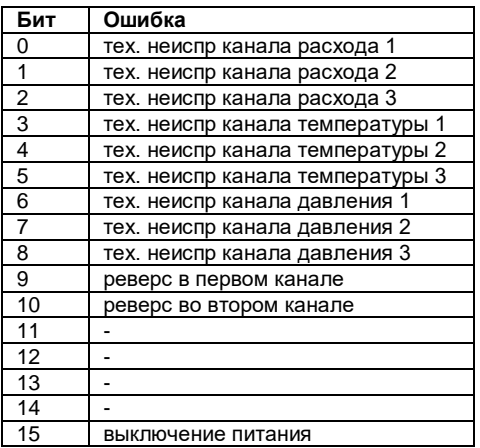

Адрес предприятия-изготовителя теплосчетчика ТЭМ-104:

```
Республика Беларусь
223035 Минский район, п. Ратомка, ул. Парковая, 10 
секретарь: тел./факс (017) 517-17-47, 517-17-55
отдел продаж: тел. (017) 517-17-89, тел./факс (017) 517-17-
31
e-mail: info@arvas.by, web: http://www.arvas.by
сервисный центр: г. Минск, В. Хоружей, 32А
 диспетчер: тел. (017) 358-23-96, факс (017) 337-10-27, 
 моб. +375-44-555-36-49
 ремонт: тел. (017) 517-17-93
```